## **Corrosion Detector Portable CDP BASIC**

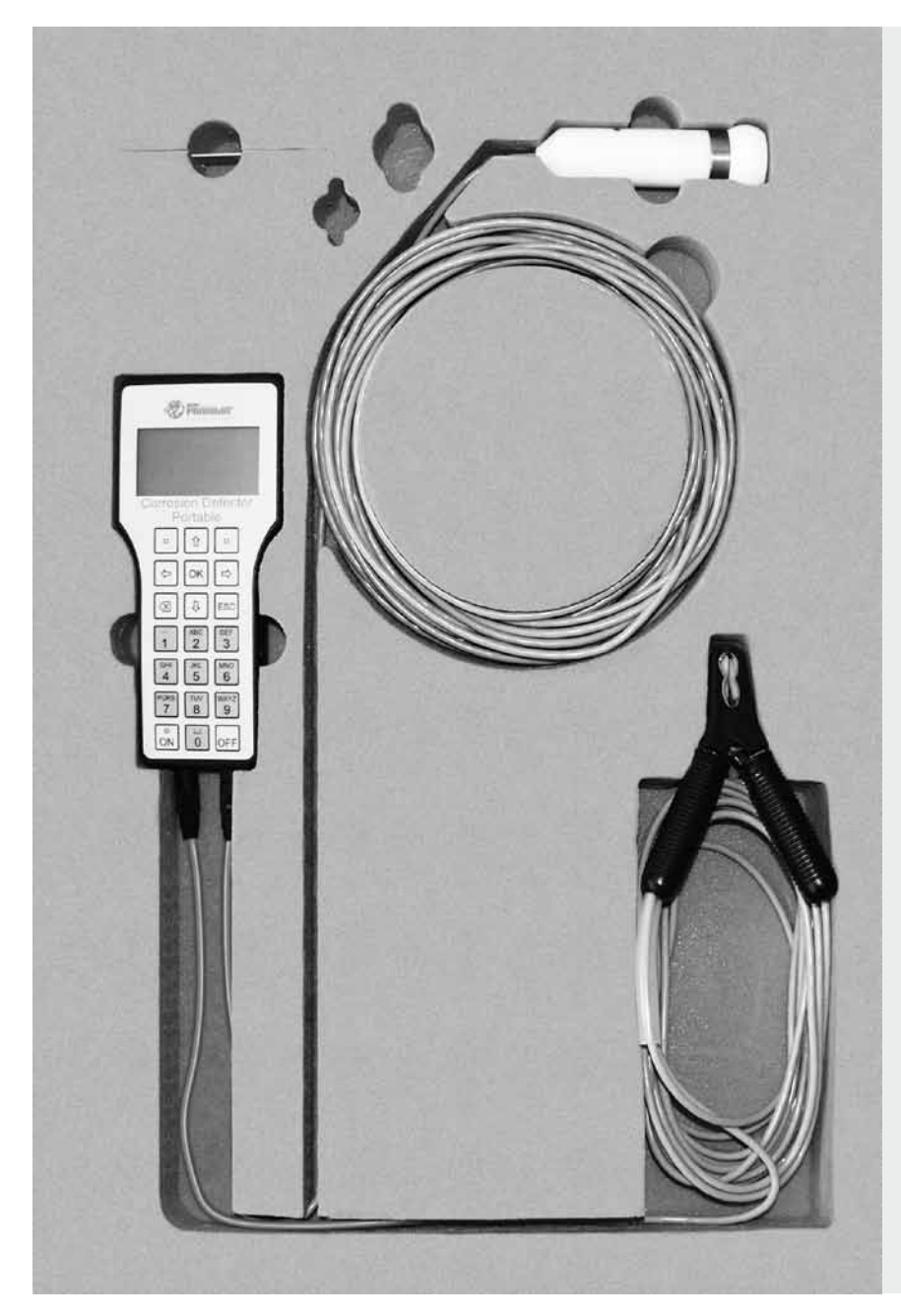

## **Operating Instructions**

## **Content**

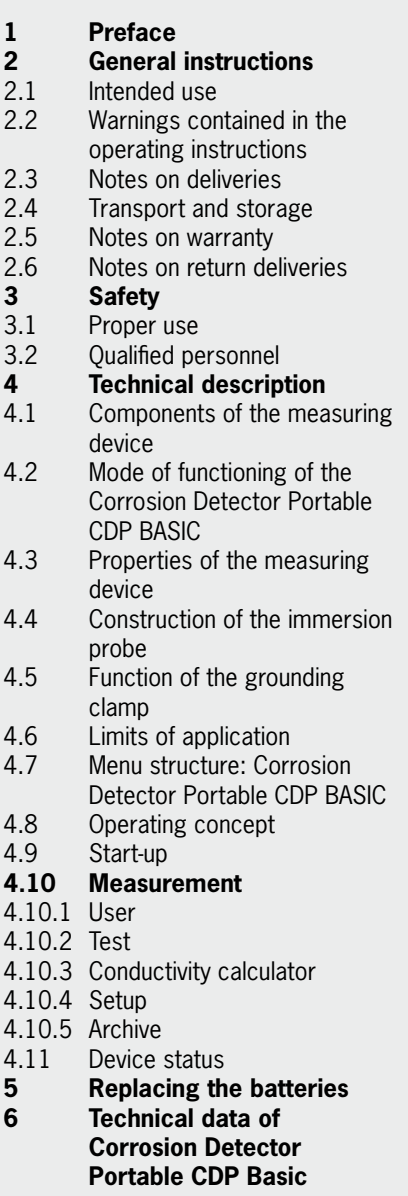

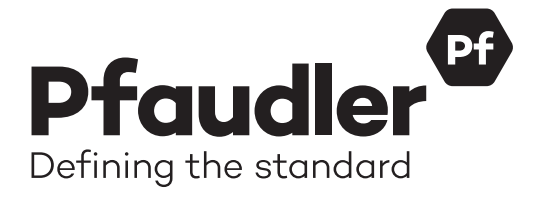

The information provided in this documentation corresponds to the state of the art at the time of printing. It is published in good faith. However, we will accept no warranty claims based on the information provided in this documentation. We reserve the right to include improvements, amendments and new findings in this documentation without prior notice. The actual design of products may deviate from the information contained in the calatoge if technical alterations and product improvements so require. The proposal made by Pfaudler for a concrete application will be binding in such cases.

The present documentation is made available free of charge to our customers and other interested parties. The right to print or copy this documentation, or any parts thereof, or to convert the same into electronic form shall be subject to our written permission.

All rights reserved by us.

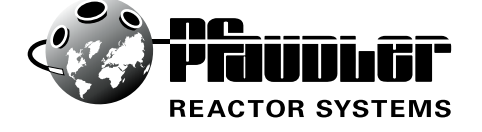

## **339-1 e**

**12.11.xc** © by Robbins & Myers, Inc. Printed in Germany

**Pfaudler Werke GmbH** P.O. Box 1780 · D-68721 Schwetzingen Pfaudlerstrasse · D-68723 Schwetzingen Phone +49 6202 85-0 Telefax +49 6202 22487 E-mail: service@pfaudler.de